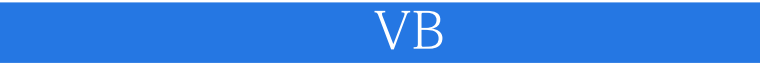

 $VB$ 

- 13 ISBN 9787122136145
- 10 ISBN 7122136140

出版时间:2012-8

 $(2012-08)$ 

页数:271

版权说明:本站所提供下载的PDF图书仅提供预览和简介以及在线试读,请支持正版图书。

## www.tushu000.com

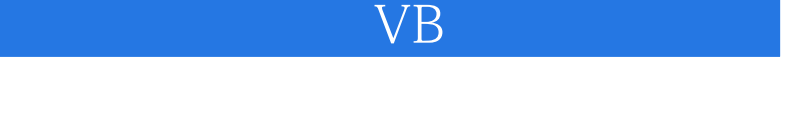

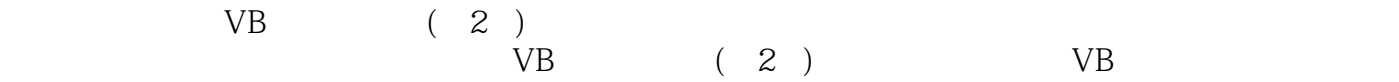

 $V\text{B}$  (2)

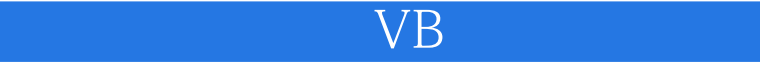

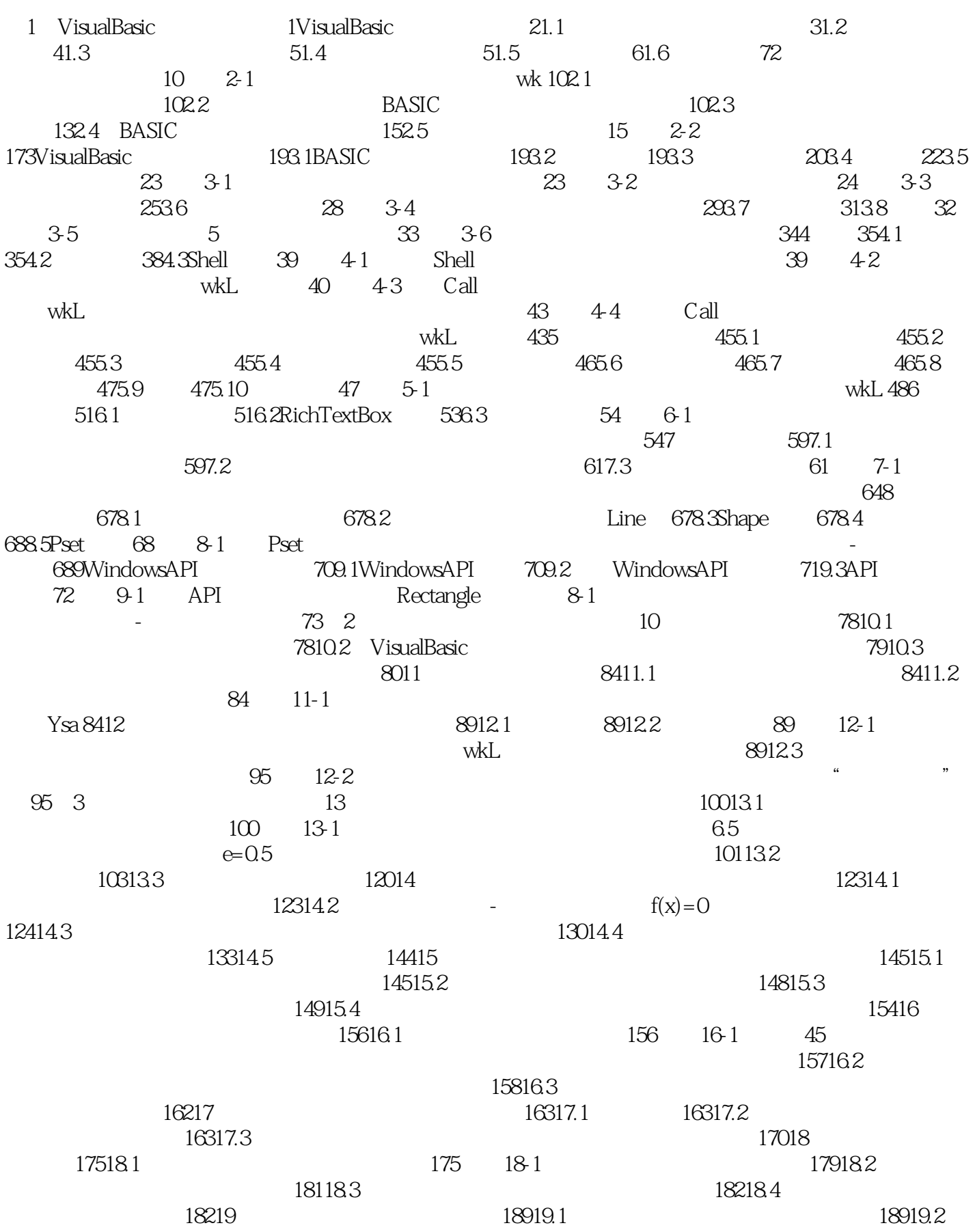

## $\rm VB$  with the state  $\rm VB$  with the state  $\rm VB$

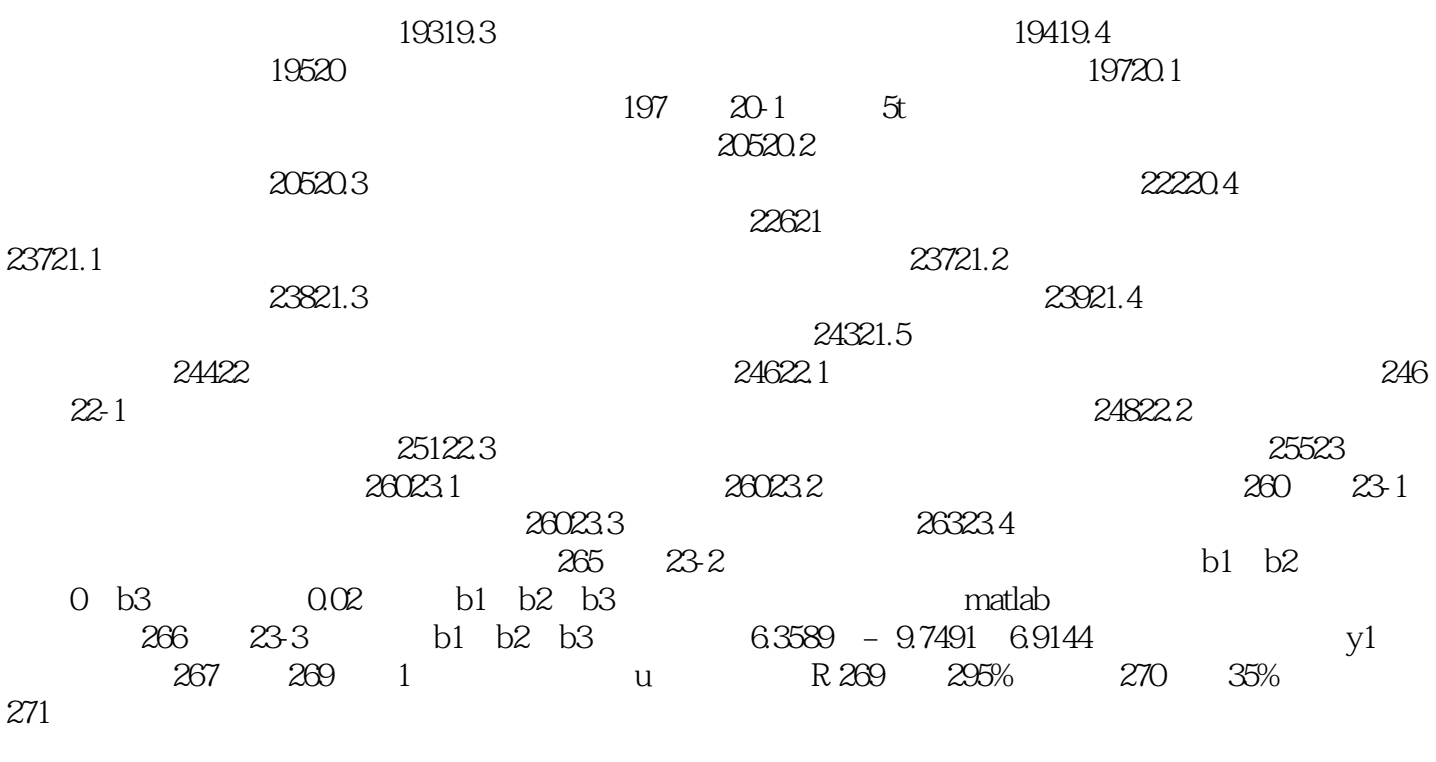

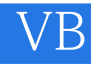

 $22$ 

 $\Omega$ 

 $\alpha$  , the contract term of the  $\alpha$ 

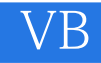

 $VB$  (2)

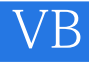

 $1$ 

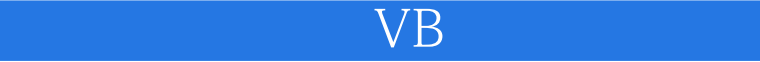

本站所提供下载的PDF图书仅提供预览和简介,请支持正版图书。

:www.tushu000.com